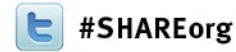

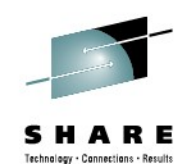

## **WebSphere Application Server What's New?**

Mike Stephen, John Hutchinson IBM

February 4, 2013 Session Number 12182

> [msteff@us.ibm.com](mailto:msteff@us.ibm.com) hutchjm@us.ibm.com

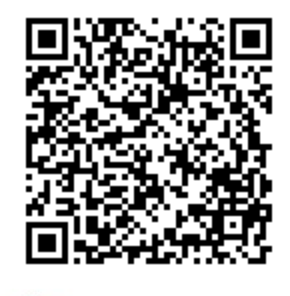

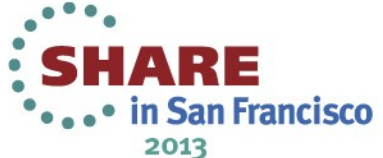

### **Trademarks**

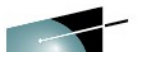

#### The following are trademarks of the International Business Machines Corporation in the United States, other countries, or both.

Not all common law marks used by IBM are listed on this page. Failure of a mark to appear does not mean that IBM does not use the mark nor does it mean that the product is not actively marketed or is not significant within its relevant market.

Those trademarks followed by ® are registered trademarks of IBM in the United States; all others are trademarks or common law marks of IBM in the United States.

#### For a complete list of IBM Trademarks, see www.ibm.com/legal/copytrade.shtml:

\*BladeCenter®, DB2®, e business(logo)®, DataPower®, ESCON, eServer, FICON, IBM®, IBM (logo)®, MVS, OS/390®, POWER6®, POWER6+, POWER7®, Power Architecture®, PowerVM®, S/390®, Sysplex Timer®, System p®, System p5, System x®, System z®, System z9®, System z10®, Tivoli®, WebSphere®, X-Architecture®, zEnterprise®, z9®, z10, z/Architecture®, z/OS®, z/VM®, z/VSE®, zSeries®

#### The following are trademarks or registered trademarks of other companies.

Adobe, the Adobe logo, PostScript, and the PostScript logo are either registered trademarks or trademarks of Adobe Systems Incorporated in the United States, and/or other countries. Cell Broadband Engine is a trademark of Sony Computer Entertainment, Inc. in the United States, other countries, or both and is used under license therefrom.

Java and all Java-based trademarks are trademarks of Sun Microsystems, Inc. in the United States, other countries, or both.

Microsoft, Windows, Windows NT, and the Windows logo are registered trademarks of Microsoft Corporation in the United States, other countries, or both.

Intel, Intel logo, Intel Inside, Intel Inside logo, Intel Centrino, Intel Centrino logo, Celeron, Intel Xeon, Intel SpeedStep, Itanium, and Pentium are trademarks or registered trademarks of Intel Corporation or its subsidiaries in the United States and other countries.

UNIX is a registered trademark of The Open Group in the United States and other countries.

Linux is a registered trademark of Linus Torvalds in the United States, other countries, or both.

ITIL is a registered trademark, and a registered community trademark of the Office of Government Commerce, and is registered in the U.S. Patent and Trademark Office.

IT Infrastructure Library is a registered trademark of the Central Computer and Telecommunications Agency, which is now part of the Office of Government Commerce.

\* All other products may be trademarks or registered trademarks of their respective companies.

#### Notes:

Performance is in Internal Throughput Rate (ITR) ratio based on measurements and projections using standard IBM benchmarks in a controlled environment. The actual throughput that any user will experience will vary depending upon considerations such as the amount of multiprogramming in the user's job stream, the VO configuration, the storage configuration, and the workload processed. Therefore, no assurance can be given that an individual user will achieve throughput improvements equivalent to the performance ratios stated here.

IBM hardware products are manufactured from new parts, or new and serviceable used parts. Regardless, our warranty terms apply.

All customer examples cited or described in this presentation are presented as illustrations of the manner in which some customers have used IBM products and the results they may have achieved. Actual environmental costs and performance characteristics will vary depending on individual customer configurations and conditions.

This publication was produced in the United States. IBM may not offer the products, services or features discussed in this document in other countries, and the information may be subject to change without notice. Consult your local IBM business contact for information on the product or services available in your area.

All statements regarding IBM's future direction and intent are subject to change or withdrawal without notice, and represent goals and objectives only.

Information about non-IBM products is obtained from the manufacturers of those products or their published announcements. IBM has not tested those products and cannot confirm the performance, compatibility, or any other claims related to non-IBM products. Questions on the capabilities of non-IBM products should be addressed to the suppliers of those products.

Prices subject to change without notice. Contact your IBM representative or Business Partner for the most current pricing in your geography.

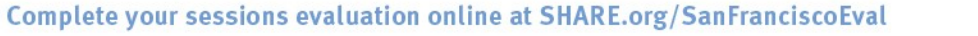

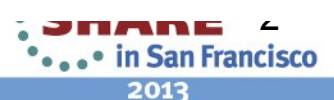

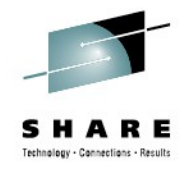

## **Disclaimer**

- The information contained in this documentation is provided for informational purposes only. While efforts were many to verify the completeness and accuracy of the information contained in this document, it is provided "as is" without warranty of any kind, express or implied.
- This information is based on IBM's current product plans and strategy, which are subject to change without notice. IBM will not be responsible for any damages arising out of the use of, or otherwise related to, this documentation or any other documentation.
- Nothing contained in this documentation is intended to, nor shall have the effect of , creating any warranties or representations from IBM (or its suppliers or licensors), or altering the terms and conditions of the applicable license agreement governing the use of the IBM software.
- Performance is based on measurements and projections using standard IBM benchmarks in a controlled environment. The actual throughput that any user will experience will vary depending upon considerations such as the amount of multiprogramming in the user's job stream, the I/O configuration, the storage configuration, and the workload processed. Therefore, no assurance can be given that an individual user will achieve throughput improvements equivalent to the performance ratios stated here.
- All customer examples cited or described in this presentation are presented as illustrations of the manner in which some customers have used IBM products and the results they may have achieved. Actual environmental costs and performance characteristics will vary depending on individual customer configurations and conditions.

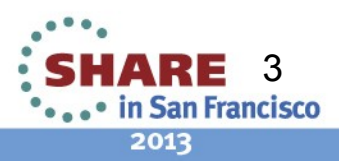

### **Notice Regarding Specialty Engines (e.g., zIIPs, zAAPs and IFLs):**

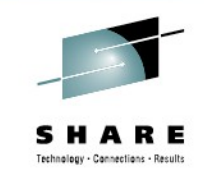

Any information contained in this document regarding Specialty Engines ("SEs") and SE eligible workloads provides only general descriptions of the types and portions of workloads that are eligible for execution on Specialty Engines (e.g., zIIPs, zAAPs, and IFLs). IBM authorizes customers to use IBM SEs only to execute the processing of Eligible Workloads of specific Programs expressly authorized by IBM as specified in the "Authorized Use Table for IBM Machines" provided at:

www.ibm.com/systems/support/machine\_warranties/machine\_code/aut.html ("AUT").

No other workload processing is authorized for execution on an SE.

IBM offers SEs at a lower price than General Processors/Central Processors because customers are authorized to use SEs only to process certain types and/or amounts of workloads as specified by IBM in the AUT.

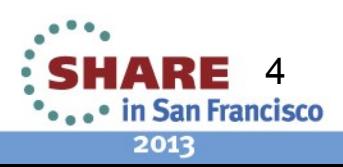

## **WebSphere Application Server on z/OS Sessions**

SHARE Technology - Connections - Results

**....** in San Francisco 2013

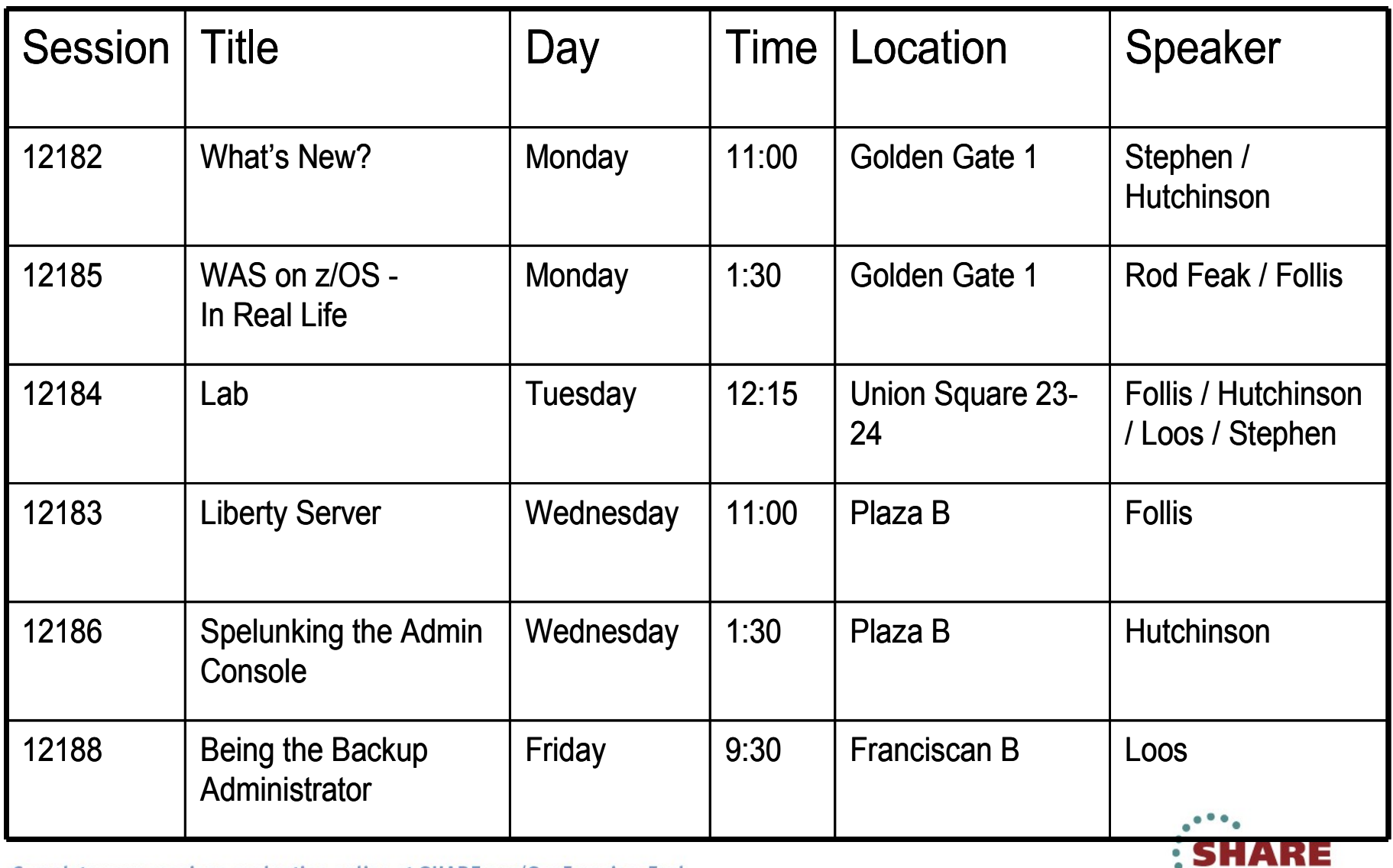

## **WebSphere Application Server – What's New?**

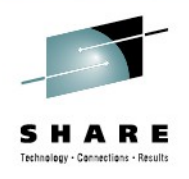

- **Level 2 Update**
	- **WAS V 6.1 extended 'end of service' date**
	- **MDVREGR / MDVPARTL**
	- **Liberty PreReqs / APARs**
	- **FLASHes / FITs**
- **Latest WAS Releases:**
	- **8.0.0.5**
	- **8.5.0.1 (Performance zEC12 JIT exploitation)**
- **WOLA updates**
- **BPM V8**
- **Other**
	- **Techdocs**

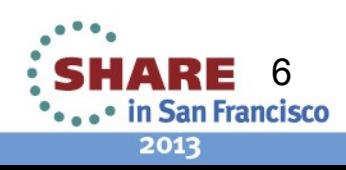

## **WAS – What's** *"Pretty"* **New?**

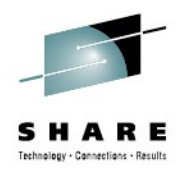

- *See last SHARE's "What's New?" Session # 11375 (Proceedings from Atlanta, August, 2012)*
	- Liberty Profile (WAS 8.5)
	- Compute Grid (part of WAS 8.5)
	- Virtual Enterprise (part of WAS 8.5)
		- *Dynamic Clustering & Intelligent Routing*
		- *Health Management*
		- *Application Edition Management*
	- Other: (part of WAS 8.5)
		- *Java 7 SDK*
		- *XCT Log Viewer*
		- *ISA Data Collector*
		- *WebSphere Sample Applications*
		- *IBM Mobile Foundation*

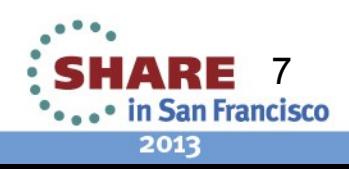

## ● **Versions, Dates and Service Levels..oh my**

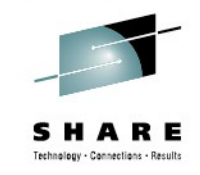

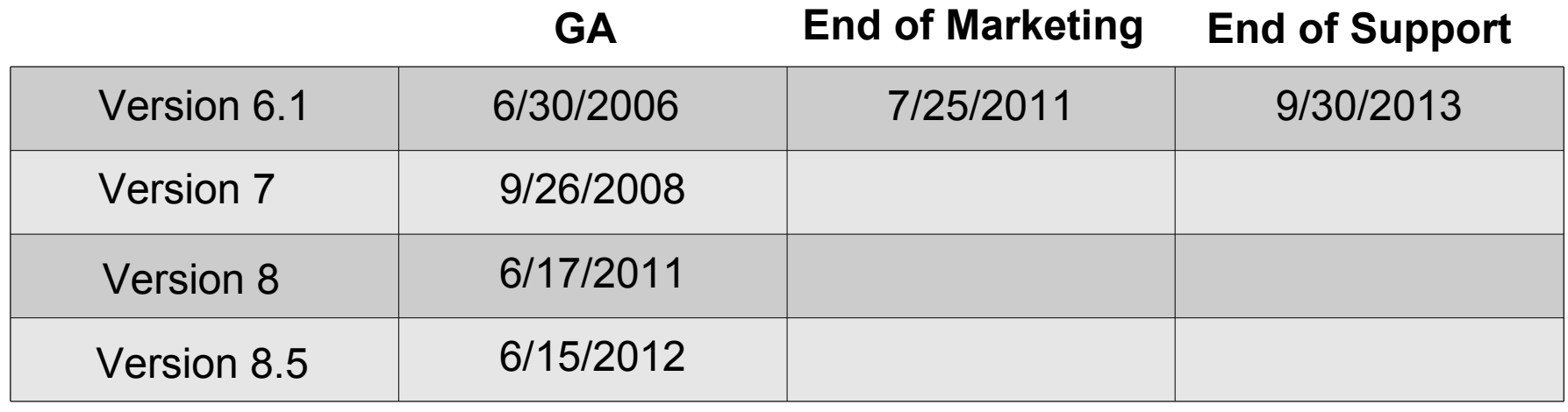

- If delivered by Stack Product, EOS is that of Stack Product
- V8 (and beyond) iFixes for ALL Platforms
- http://www.ibm.com/software/support/lifecycle/index a z.html

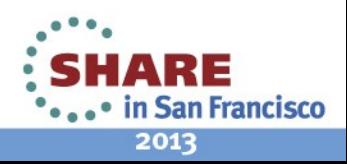

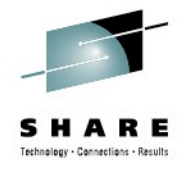

## **MDVREGR / MDVPARTL in lieu of PE**

- V8 and V8.5 no HIPER or PE Markings
	- Packaging and install changes
- Special Activity field updated with:
	- MDVREGR Fixing regression
	- MDVPARTL Fixing a partial fix
- If Highly Pervasive a FLASH Notification is sent as well

http://pic.dhe.ibm.com/infocenter/wasinfo/v8r5/topic/com.ibm. websphere.installation.zseries.doc/ae/tins\_install\_fixes\_z.html

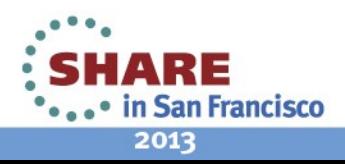

## **WebSphere V8.5 Pre-Reqs Liberty Profile**

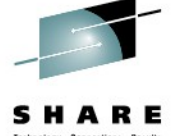

• Z/OS Pre-REQs:

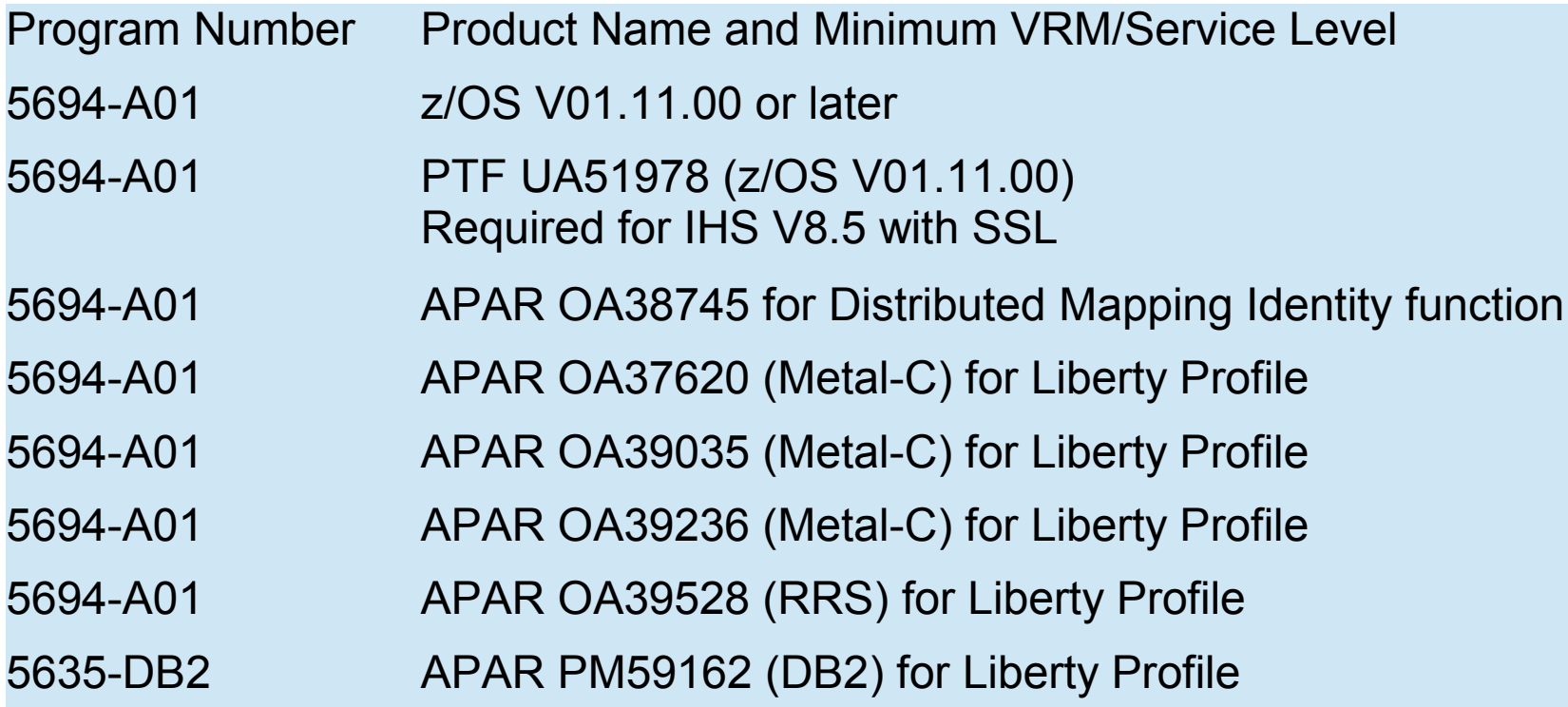

http://www.ibm.com/support/docview.wss?uid=swg21593282

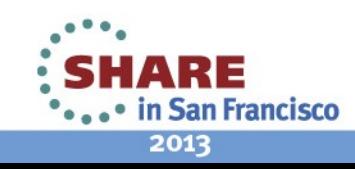

## **APARs**

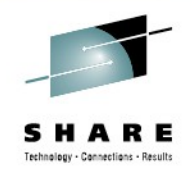

- OA40015 z/OS SDUMP processing
	- SVC Dumps may not include high virtual user region
	- Results in missing information for problem analysis
- PM74657 Language Environment
	- 64 bit only
	- External symptom is continuous storage growth in WebSphere ASID's
	- Local Fix in APAR, or ++APAR available from LE L2

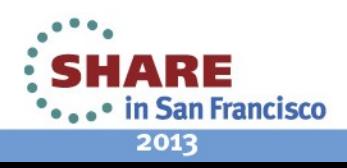

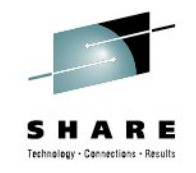

## **USS Info APAR II14684**

- Severe Performance degradation with z/OS UNIX Apps
	- WebSphere App Server z/OS
	- Performance issues during server startup or heavy load
	- Significantly higher usage of GCP's for zAAP/zIIP eligible work
		- Slow HFS / zFS access
		- CML Lock contention
	- occurs with OEM security support of FSACCESS

- even if not explicitly have the FSACCESS class profile defined

- TSS fixes: TR44615, TR48511
- ACF2 fix: RO45571
- http://www.ibm.com/support/docview.wss?uid=isg1II14684

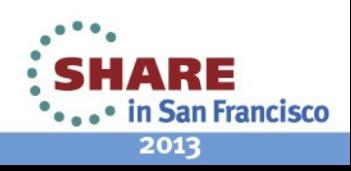

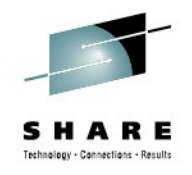

## **Upcoming Maintenance**

- OA41101 USS
- REQUIRED WebSphere Maintenance in support of OA41101
	- Can be installed PRIOR to OA41101
	- PM81836 (V6.1)
	- PM81837 (V7, V8, V8.5)
- TechDoc / FLASH from WebSphere forthcoming

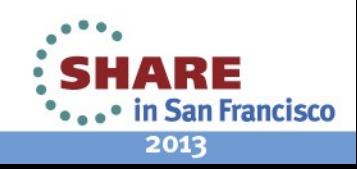

## **FLASH - HTTP Server for z/OS Version 5.3 (PM79239/UK90469)**

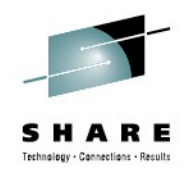

**San Francisco** 

2013

- After APPLY:
	- IMW0584W HTTP Server sslmode on is inconsistent with WebSphere plug-in V7 or later
- Installing / configuring the plug-in for V5.3 HTTP Server for z/OS
	- http://www14.software.ibm.com/webapp/wsbroker/redirect? version=compass&product=was-nd-mp&topic=trun\_plugin\_390
- Some of the common problems we've seen:
	- Running non-SSL between Plug-in and WebSphere
	- SSLMODE=MULTI (in httpd.conf)
	- http://pic.dhe.ibm.com/infocenter/wasinfo/v7r0/topic/com.ibm.websphere.zseries.doc /info/zseries/ae/twsv\_merge\_configfiles.html
	- Mis-configured httpd.conf files / using old plug-ins
- Flash url:

14

– <http://www-01.ibm.com/support/docview.wss?uid=swg21620945>

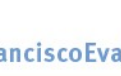

## **WHY be FLASH'ed**

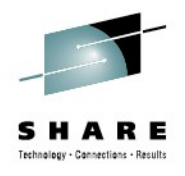

- Reasons for receiving FLASH info:
	- MDVREGR / MDVPARTL notification
	- Security / Integrity
- Sign up from the IBM Support Portal Web Page
- <https://www.ibm.com/support/entry/portal>
	- Use your IBM ID ....... it's FREE

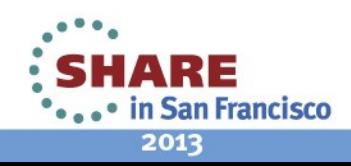

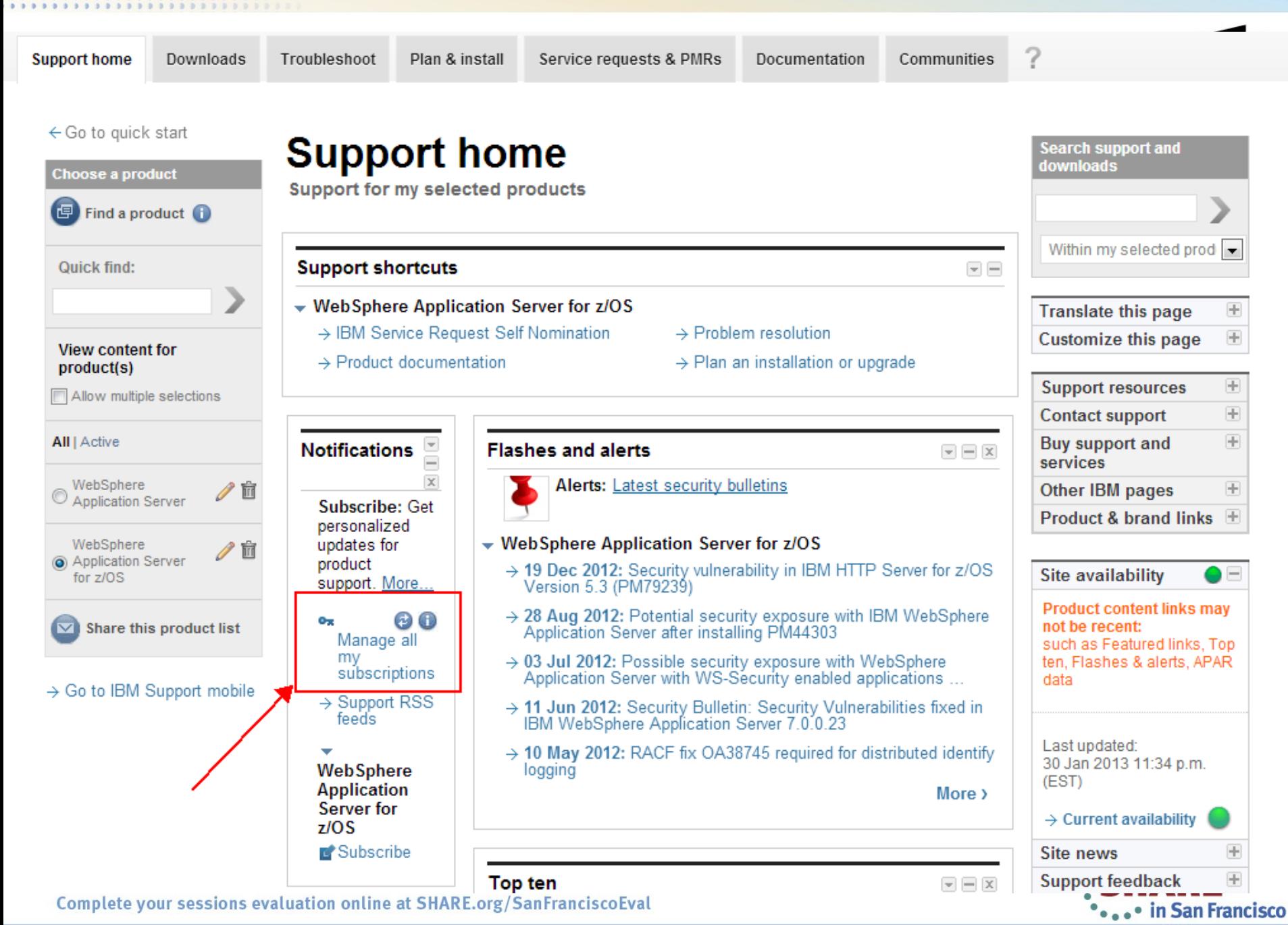

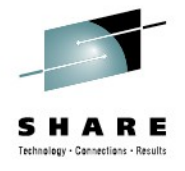

## **My notifications**

for IBM technical support

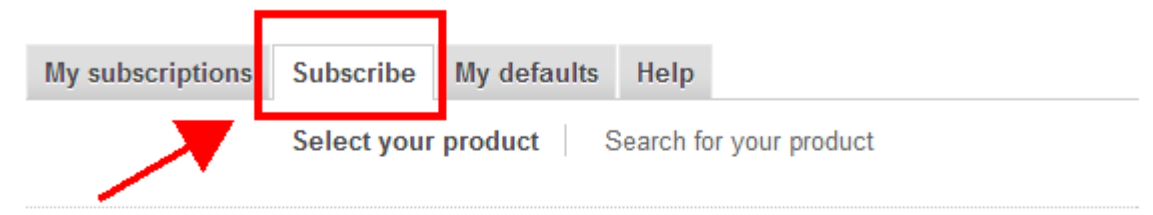

Create a subscription by selecting a product family.

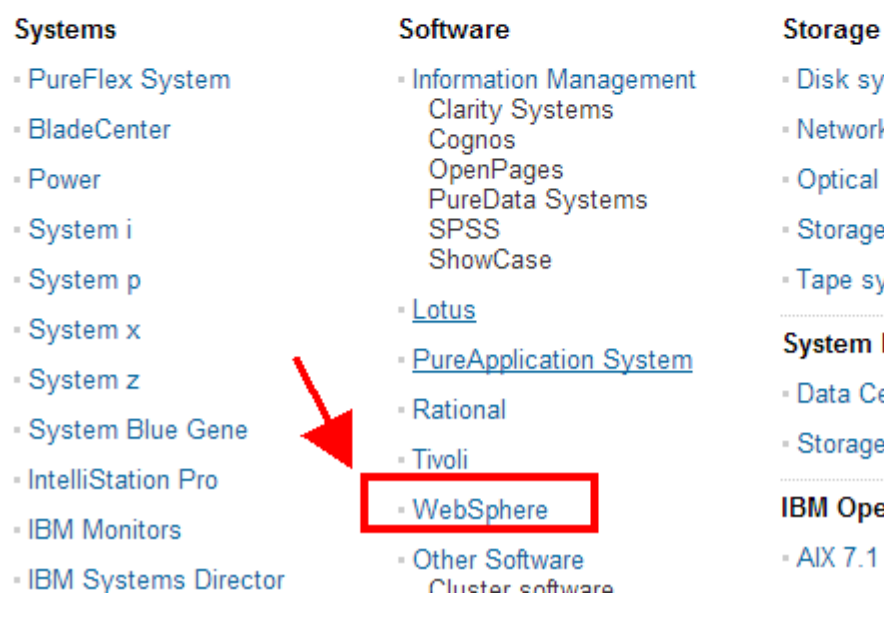

#### · Disk systems Network Attached Storage • Optical systems · Storage software

- · Tape systems
- **System Networking**
- Data Center Ethernet
- Storage Area Network

#### **IBM Operating Systems**

- AIX 7.1

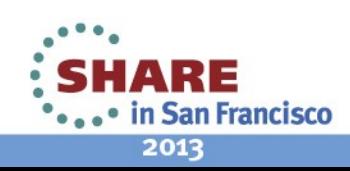

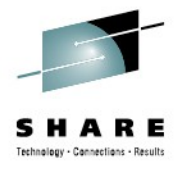

### Select the products you want...

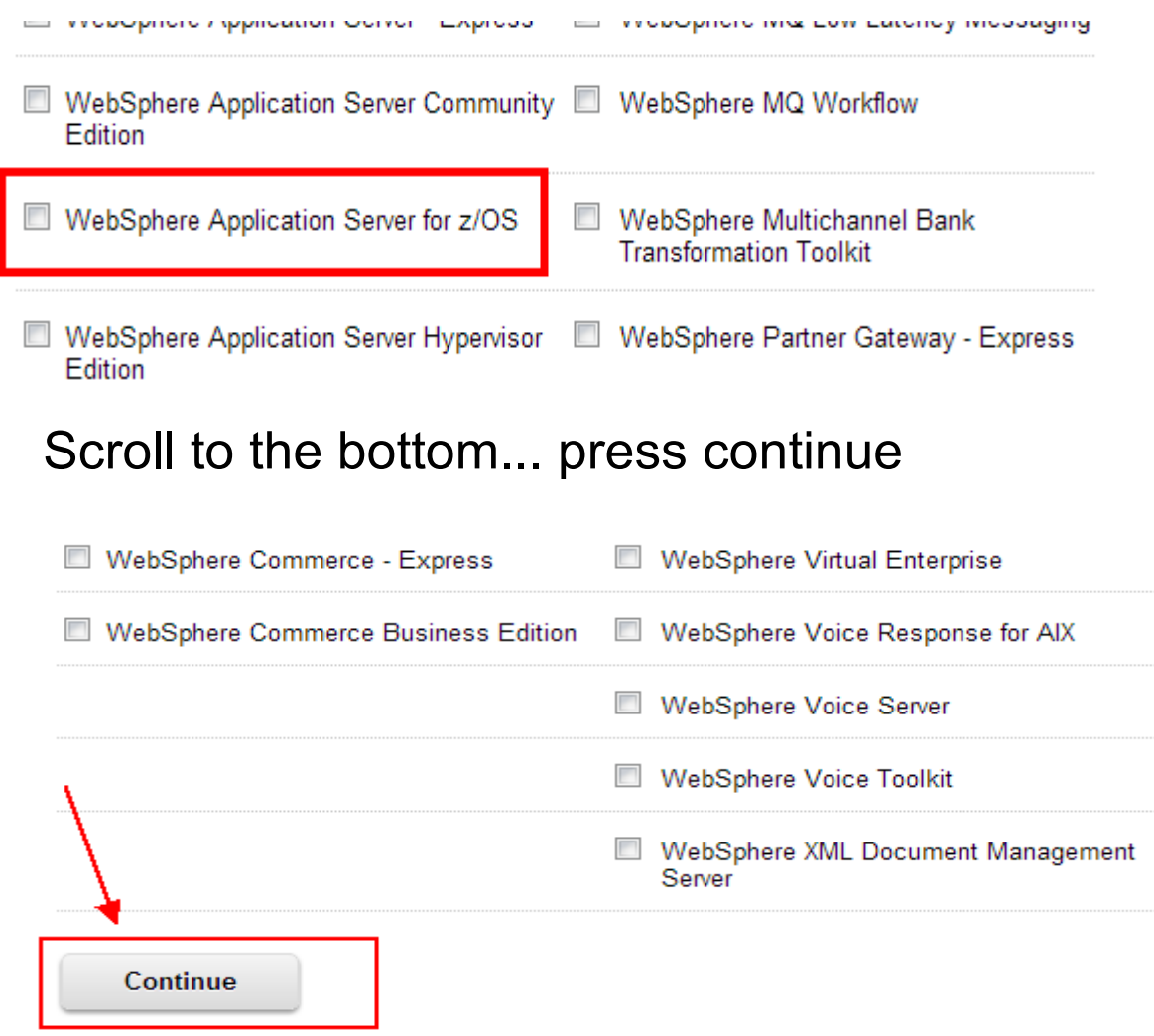

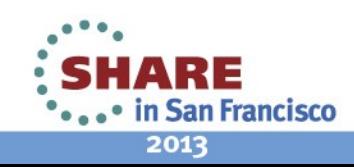

#### Subscribe > WebSphere > **My notifications**

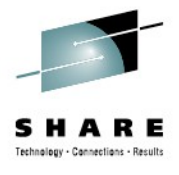

for IBM technical support

**3 3 3 3 3 3 3 3** 

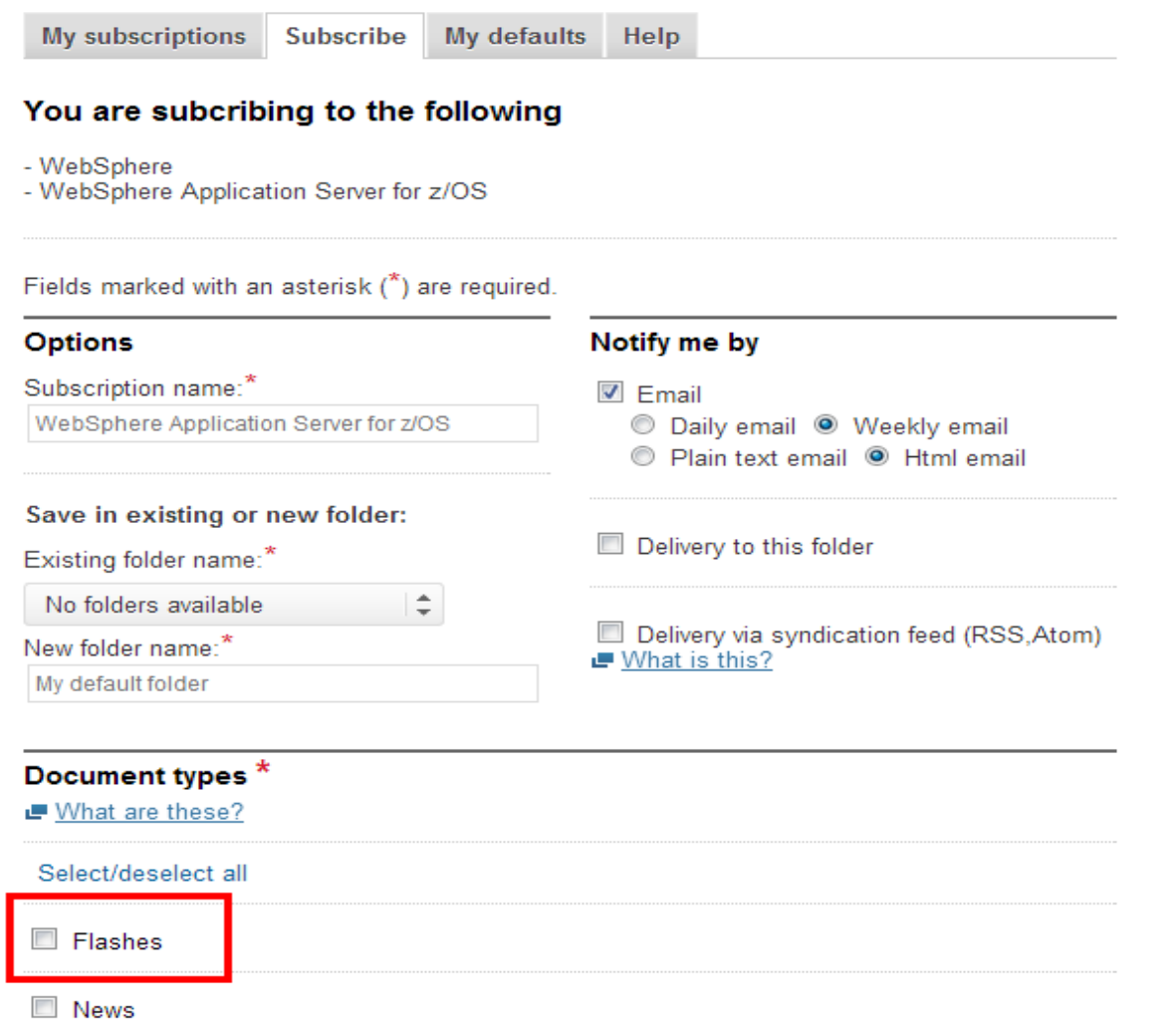

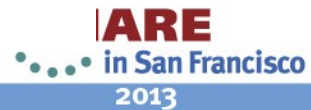

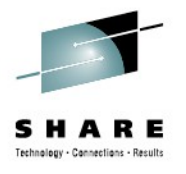

### There are other things you can be notified of... Scroll to the bottom... press submit

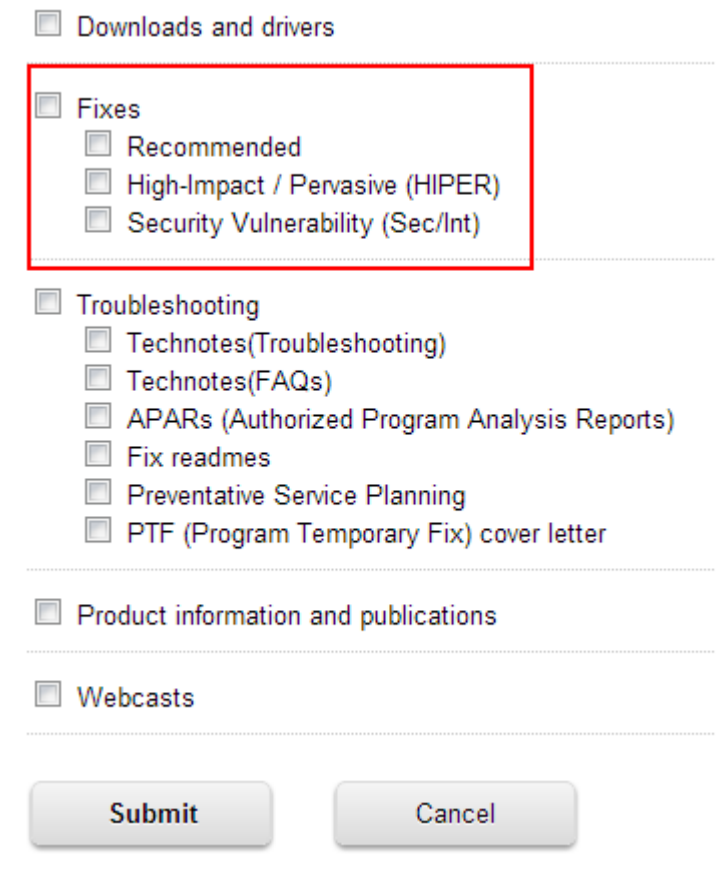

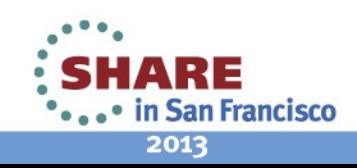

# FITS No More

The FITS requirement process (for WAS anyway) is gone

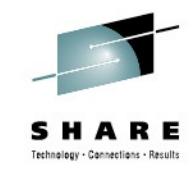

2013

- Now you can participate directly via the Request For Enhancements (RFE) process on DeveloperWorks:
	- **http://www.ibm.com/developerworks/rfe/**
- **Search**
- Submit
- Comment/Discuss
- VOTE!

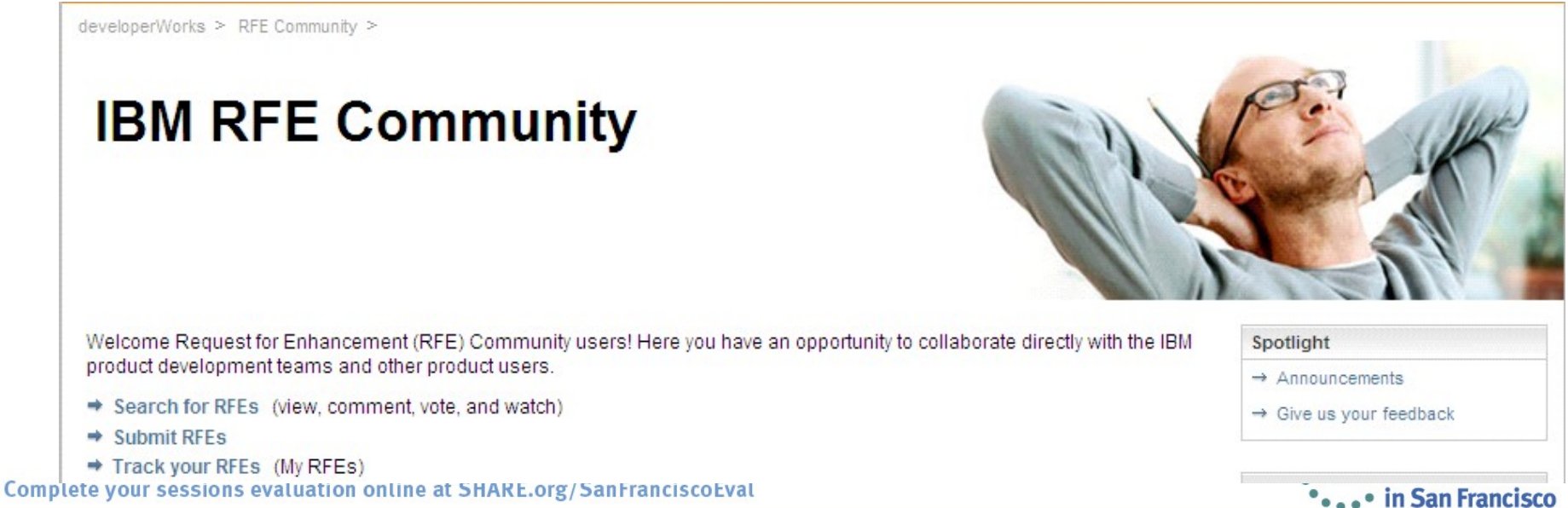

## **WebSphere Application Server – What's New?**

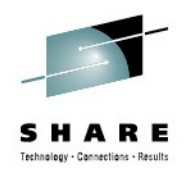

- **Level 2 Update**
	- **WAS V 6.1 extended 'end of service' date**
	- **MDVREGR / MDVPARTL**
	- **Liberty PreReqs / APARs**
	- **FLASHes / FITs**
- **Latest WAS Releases:**
	- **8.0.0.5**
	- **8.5.0.1 (Performance zEC12 JIT exploitation)**
- **WOLA updates**
- **BPM V8**
- **Other**
	- **Techdocs**

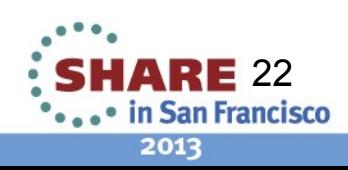

### **WebSphere Application Server z/OS Optimized Local Adapter**

# **History of Functional**

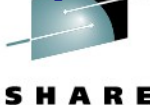

#### *See next page for continuation of timeline*

#### ● *Development/Test*

- Test code on distributed development machine and have WOLA call "proxied" to z/OS where WAS z/OS server and backend data systems are located
- Support for inbound calls for EJB that resides in another WAS server from that connected to with WOLA registration
- *Work Distribution*
	- Ability to round-robin between multiple external address spaces registered into server with the same register name
- *Monitoring*
- New SMF 120.10 record for outbound WOLA calls
- Correlator tokens for WAS to CICS TS 4.2 requests
- APIs -- support for 64-bit calls from C/C++ and Assembler
- **Install** -- integrated, olaInstall.sh no longer needed
- **Usage** IMS multi-segment/large message (>32K) support
- **Availability** -- Failover to alternate connection factory JNDI and failback
- *Monitoring* -- better visibility to WOLA *inbound* workload in SMF 120.9

#### **7.0.0.12**

• **Usage** -- Two-phase commit support WAS  $\Rightarrow$  CICS 4.1

**Updates**

**8.0.0.0**

**8.0.0.1**

• Usage -- IMS support

### **7.0.0.4**

Original release of the WebSphere Optimized Local Adapters function

© 2012, IBM Corporation<br>WPGBHAGGEVOUL SESSIONS EVALUATION ONLINE at SHARE.org/SanFranciscoEval WP101490 at<mark>'</mark> ibm.com/suppo*t*t?ltthdocs

#### *See the release detail pages that follow ...* SHARE

• in San Francisco

2013

## **WebSphere Application Server z/OS Optimized Local Adapter Recent Functional Updates**

- Usage -- Two-phase commit support WAS  $\Leftrightarrow$ IMS over OTMA
- Usage -- enhanced CICS channels and containers support **8.5.0.1**

**8.0.0.1** 

(9/11)

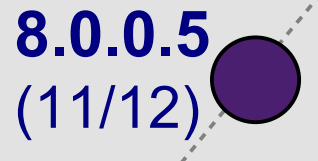

## **8.0.0.4** (8/12)

• *Usage* -- Two-phase commit support IMS  $\Rightarrow$  WAS

### **8.0.0.3** (4/12)

**• Development** -- WOLA made an available feature of IBM Integration Designer tool for creating BPEL processes for Business Process Management

**8.0.0.1 equivalent to WOLA function found in 8.5.0.0**

Complete your sessions evaluation online at SHARE.org/SanFranciscoEval

(10/12) **Includes all the WOLA updates up through 8.0.0.4**

**8.5.0.0** (6/12) **WOLA functionality from** 

**New!**

*Detail pages follow ...* SHARE • . . • in San Francisco 2013

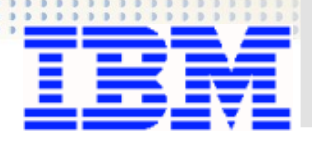

**WebSphere Application Server for z/OS**

### **Summary of Performance Enhancements**

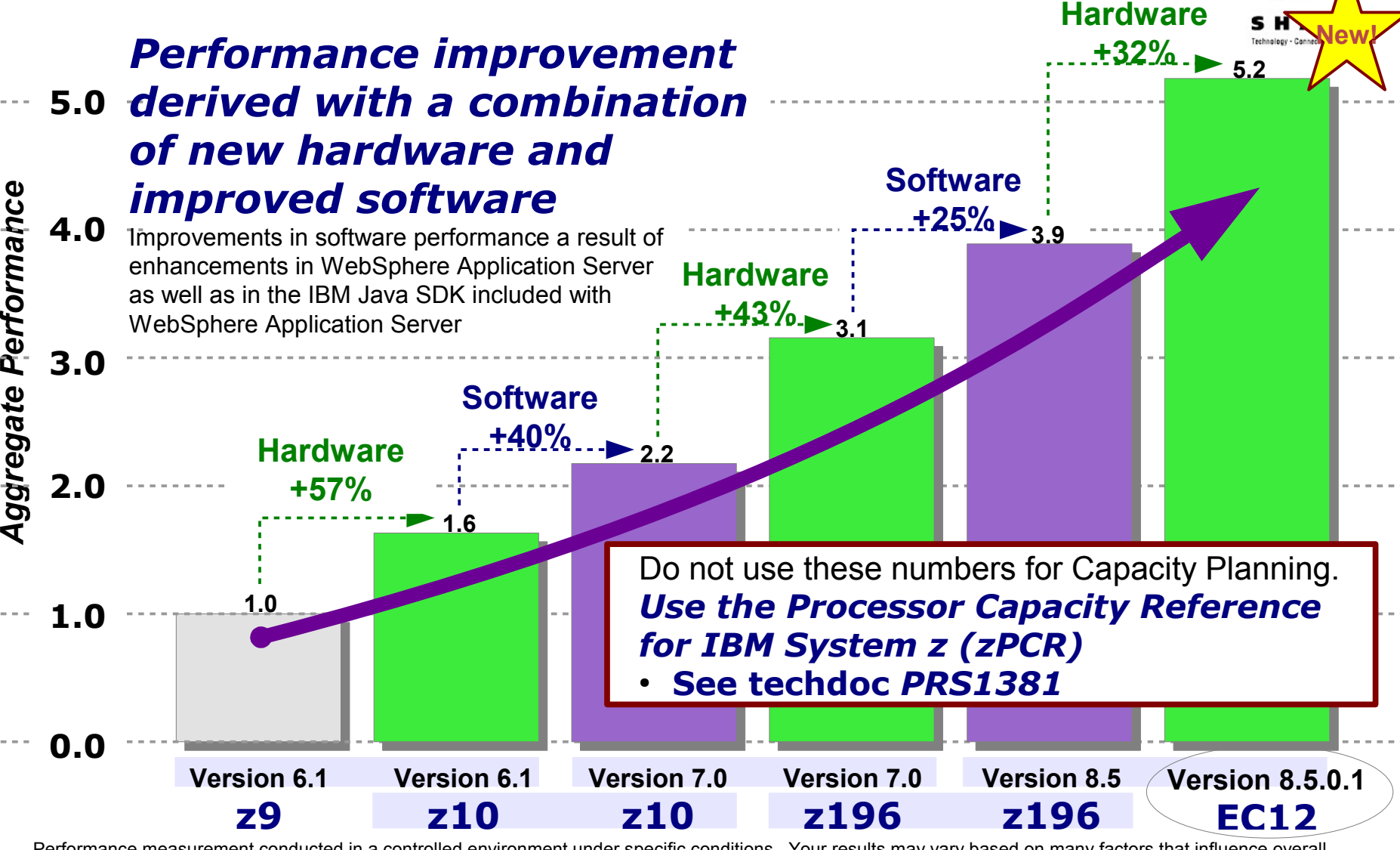

Performance measurement conducted in a controlled environment under specific conditions. Your results may vary based on many factors that influence overall system performance. Results here are not a promise of similar results. Results here are for traditional WebSphere Application Server z/OS and not the new Liberty Profile server. Test measured maximum achievable transactions per second with overall CPU held near 100%. Version 8 not shown here because Version 8 and Version 8.5 are roughly equivalent in performance profile. Workload based on "DayTrader" benchmark sample. Details on the DayTrader application may be found at this URL:<https://cwiki.apache.org/GMOxDOC20/daytrader.html>

## **Where did WAS 8.5 come from?**

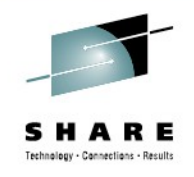

### *WebSphere Application Server on z/OS*

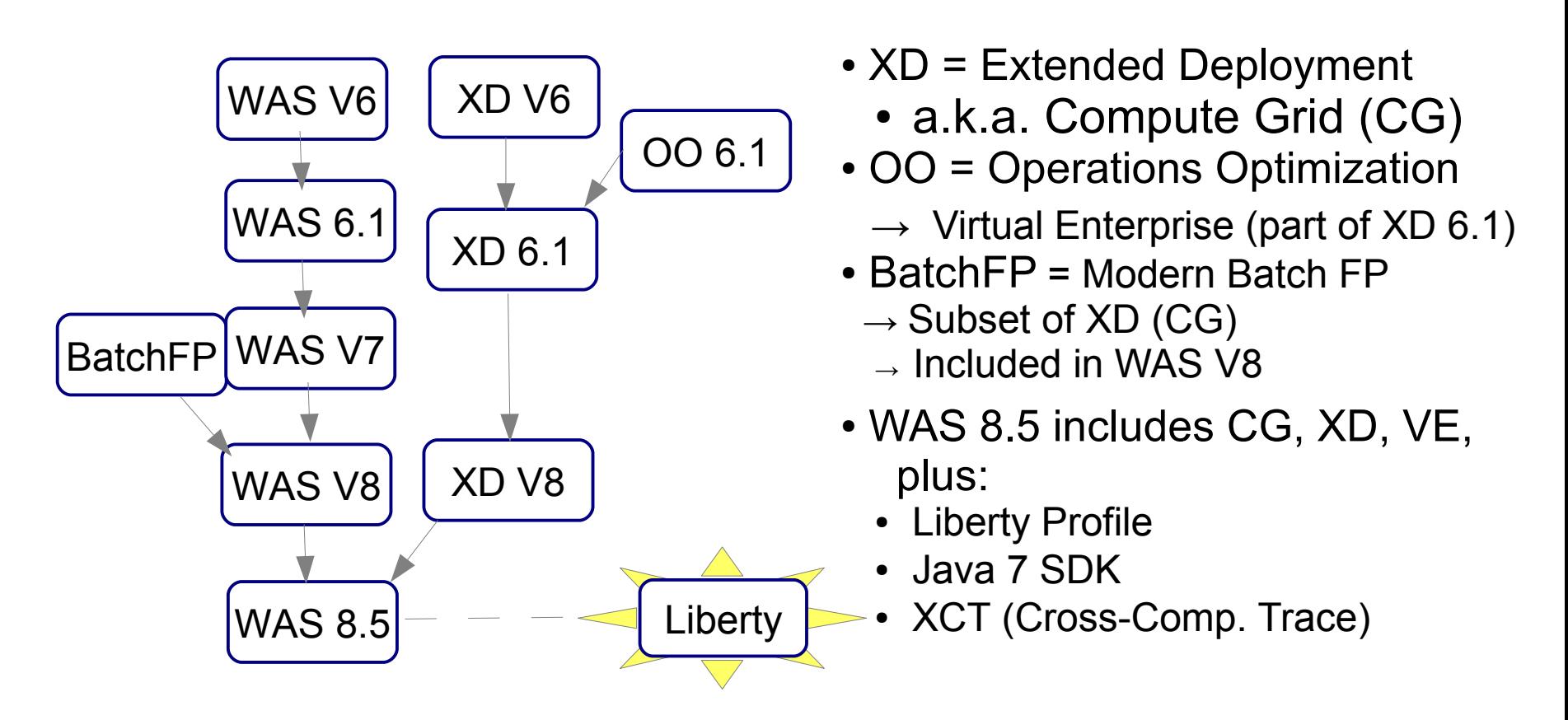

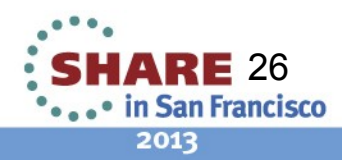

## **WebSphere Application Server z/OS Optimized Local Adapter 8.0.0.3 / 8.5.0.1 Release**

#### *WOLA support included in IBM Integration Designer for BPEL Processes*

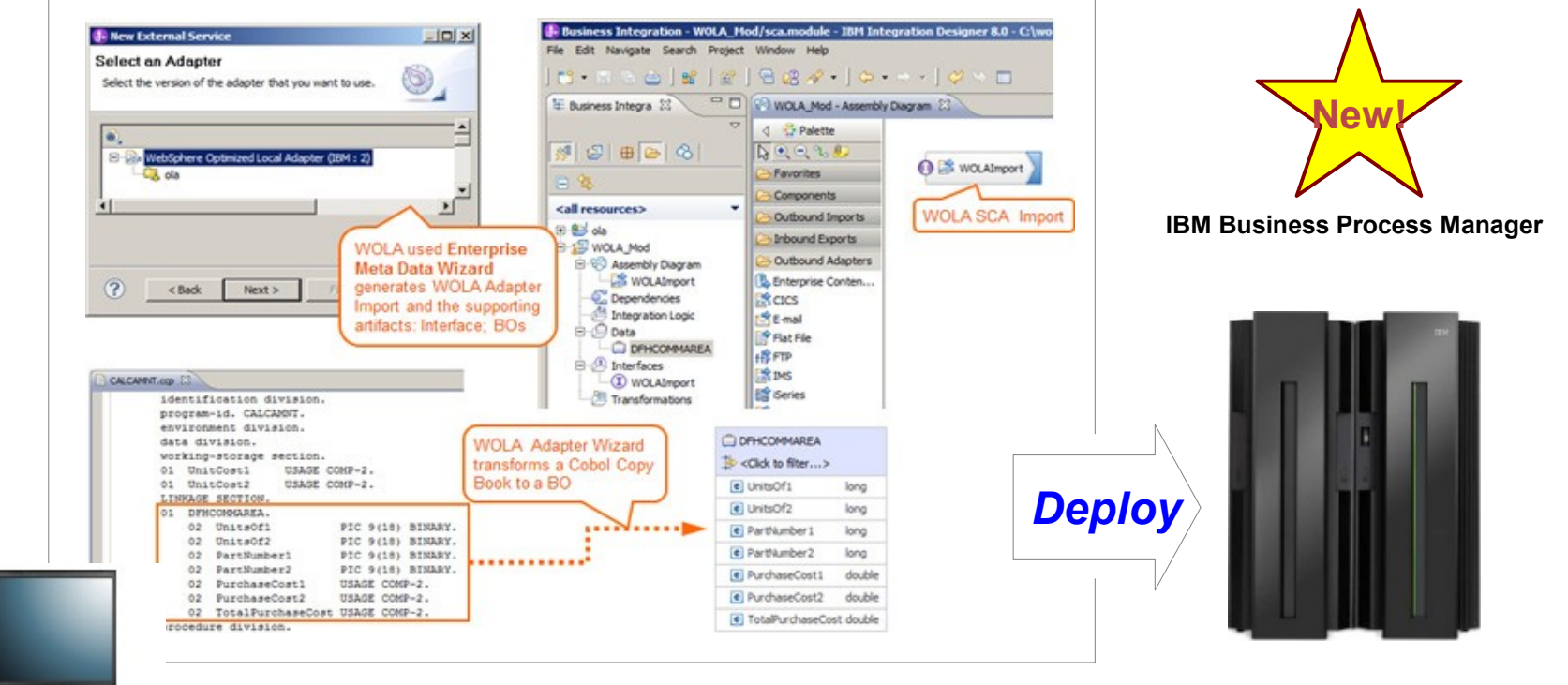

*Design and Development*

#### **developerWorks Article**

http://www.ibm.com/developerworks/bpm/bpmjournal/1206\_pacholski/1206\_pacholski.html

#### **InfoCenter**

http://pic.dhe.ibm.com/infocenter/dmndhelp/v8r0mx/topic/com.ibm.wbpm.wid.integ.doc /topics/wolaoverview.html SHARE

• . . • in San Francisco

2013

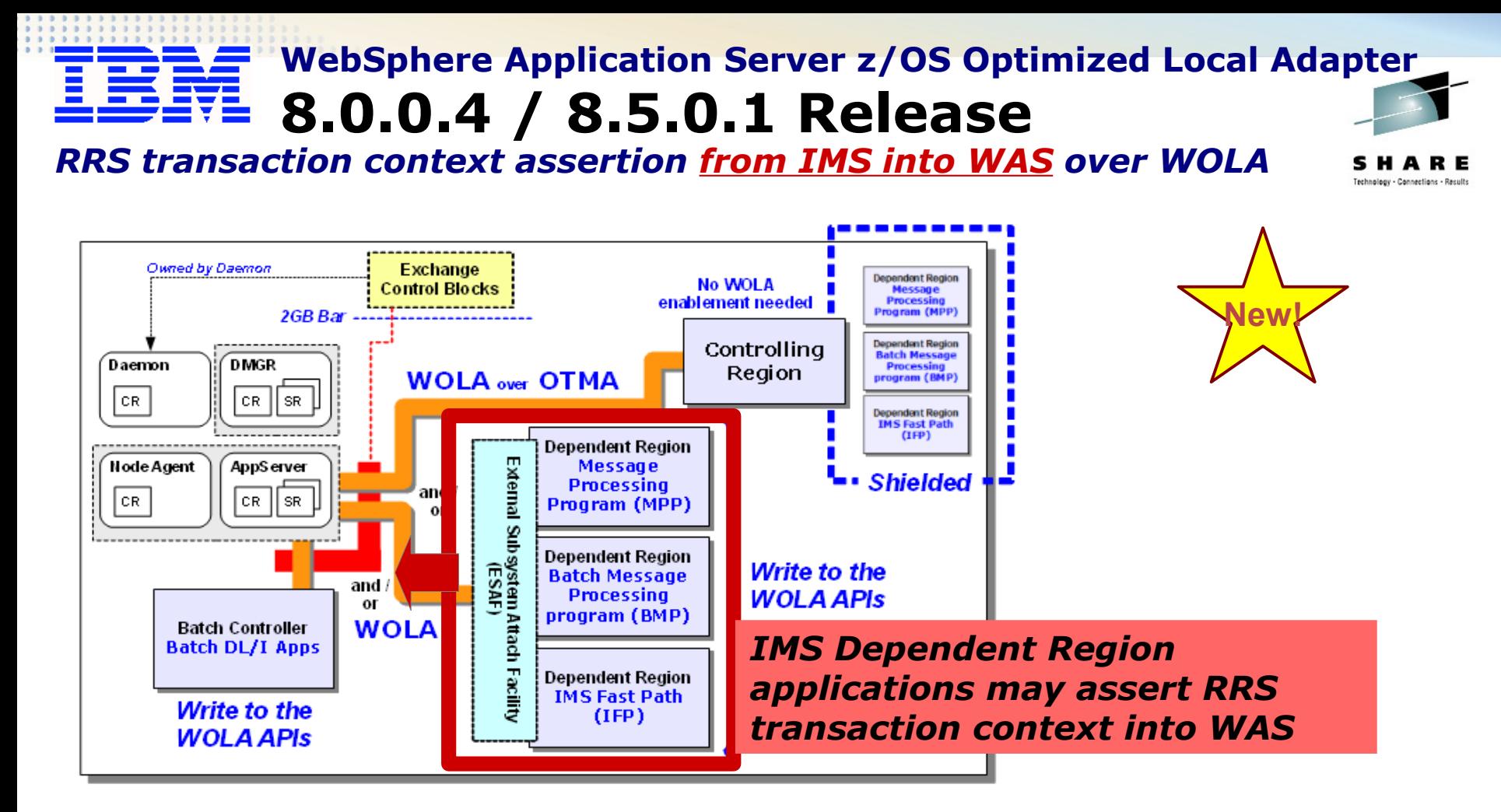

- **Applications in IMS use set the "transaction supported" flag on register API**
- Target WAS environment has adapter rrs propagate context = 1 **environment variable set and enabled**
- **IMS Control Region needs to be running with RRS=Y**

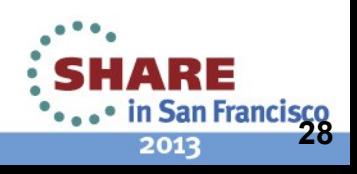

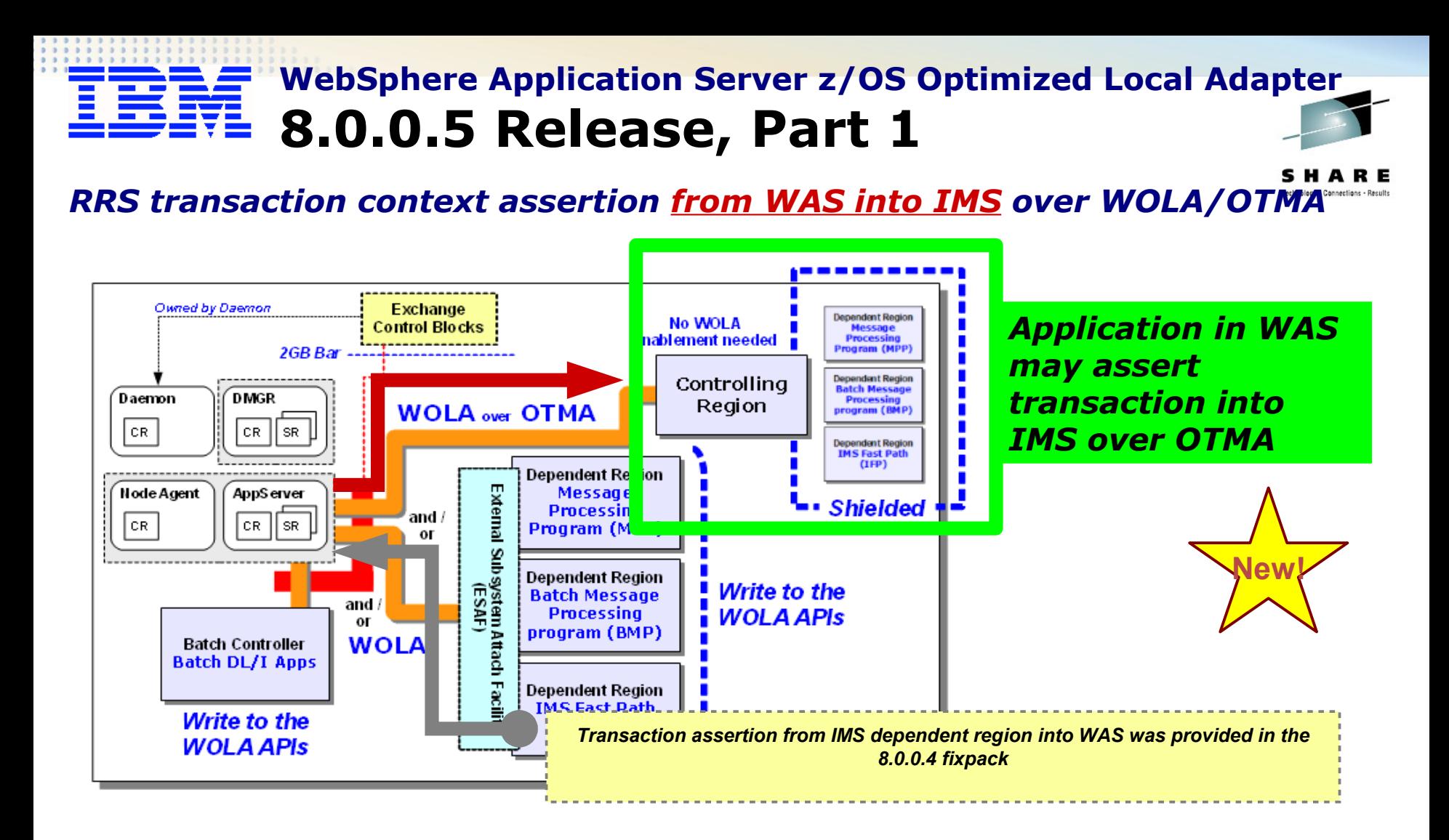

- **IMS Control Region needs to be running with <b>RRS=Y**
- Target WAS environment has adapter rrs propagate context = 1 **environment variable set and enabled**

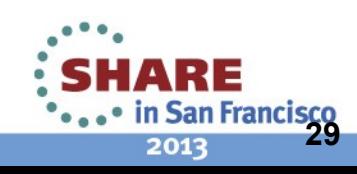

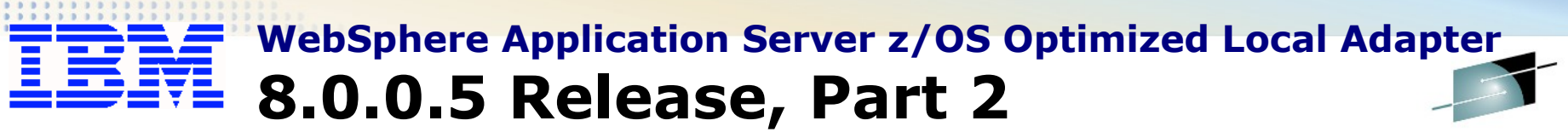

*Enhanced support for CICS Channels and Containers*

#### *Before ...*

**CICS channels & containers support was limited to a single fixed-name channel for both request and response, and a single container of type BIT or CHAR.**

**New!**

#### *With 8.0.0.5 or later ...*

**Send and receive** *one or more* **containers from target CICS program.**

- **Channel name set using setLinkTaskChanID() method.**
- **Channel type set using setLinkTaskChanType() method.**
- **Request containers named using the put() method to the MappedRecord.**
- **MappedRecord Keys correspond to the CICS container names, and the corresponding value is used to fill the container in CICS.**
- **Response container names returned to the client after the CICS request is finished (extracted from the channel & populated in a new MappedRecord.)**

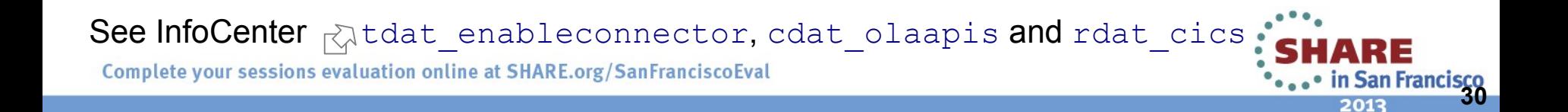

## **WebSphere Application Server – What's New?**

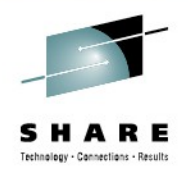

- **Level 2 Update**
	- **WAS V 6.1 extended 'end of service' date**
- **Latest WAS Releases:**
	- **8.0.0.5**
	- **8.5.0.1 (Performance zEC12 JIT exploitation)**
- **WOLA updates**
- **BPM V8**
- **Other**
	- **Techdocs**

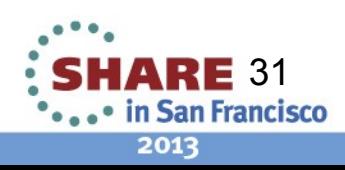

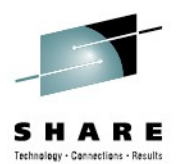

## **IBM Businss Process Manager for z/OS V8:** *Building Process Server Components*

- **Deployment Manager**
- **Empty Node**
- **1 Cluster** (D.E. Wizard)
- **2 Databases** (891 Tables)
- **15 Data sources**
	- Common WPS & ESB (2)
	- Business Process Container
	- Business Space (2)
	- Process Server (2)
	- Data Warehouse (2)
	- Messaging Engines (6)

### ● **6 SI Buses & MEs**

- SCA System & Application bus
- CEI bus, BPC bus
- Process Server, Data Warehouse

### ● **29 BPM Applications**

- Business Flow Manager, Human Task Manager, BPE Container, ...
- BPC Explorer & Observer, Business Rules Manager
- Process Portal, Process Admin, Performance Data Warehouse
- Business Space, IBM BPM Teamworks, Hiring Sample

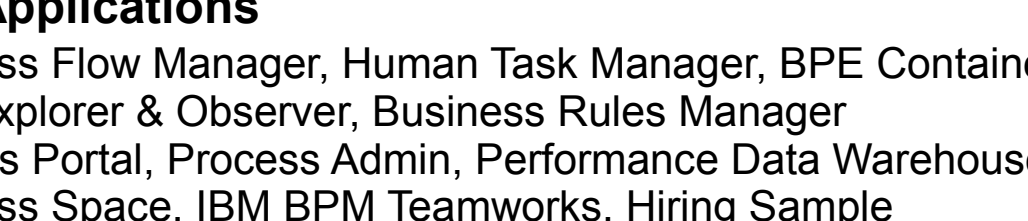

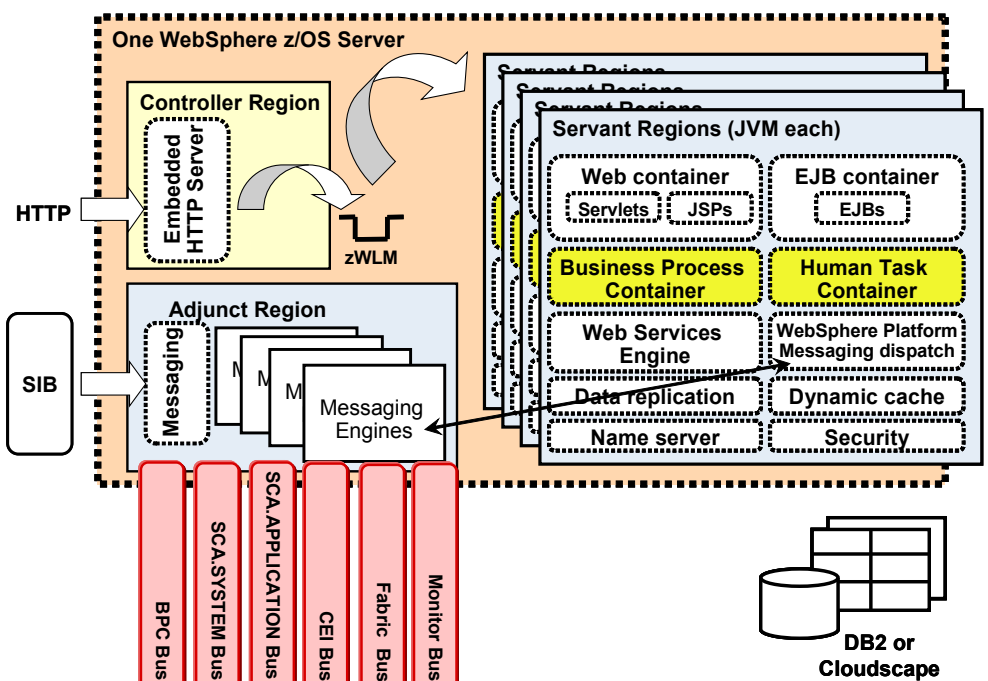

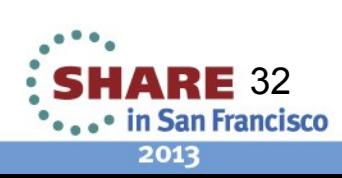

### **Process Server Configuration Spreadsheet (Techdoc WP102075)**

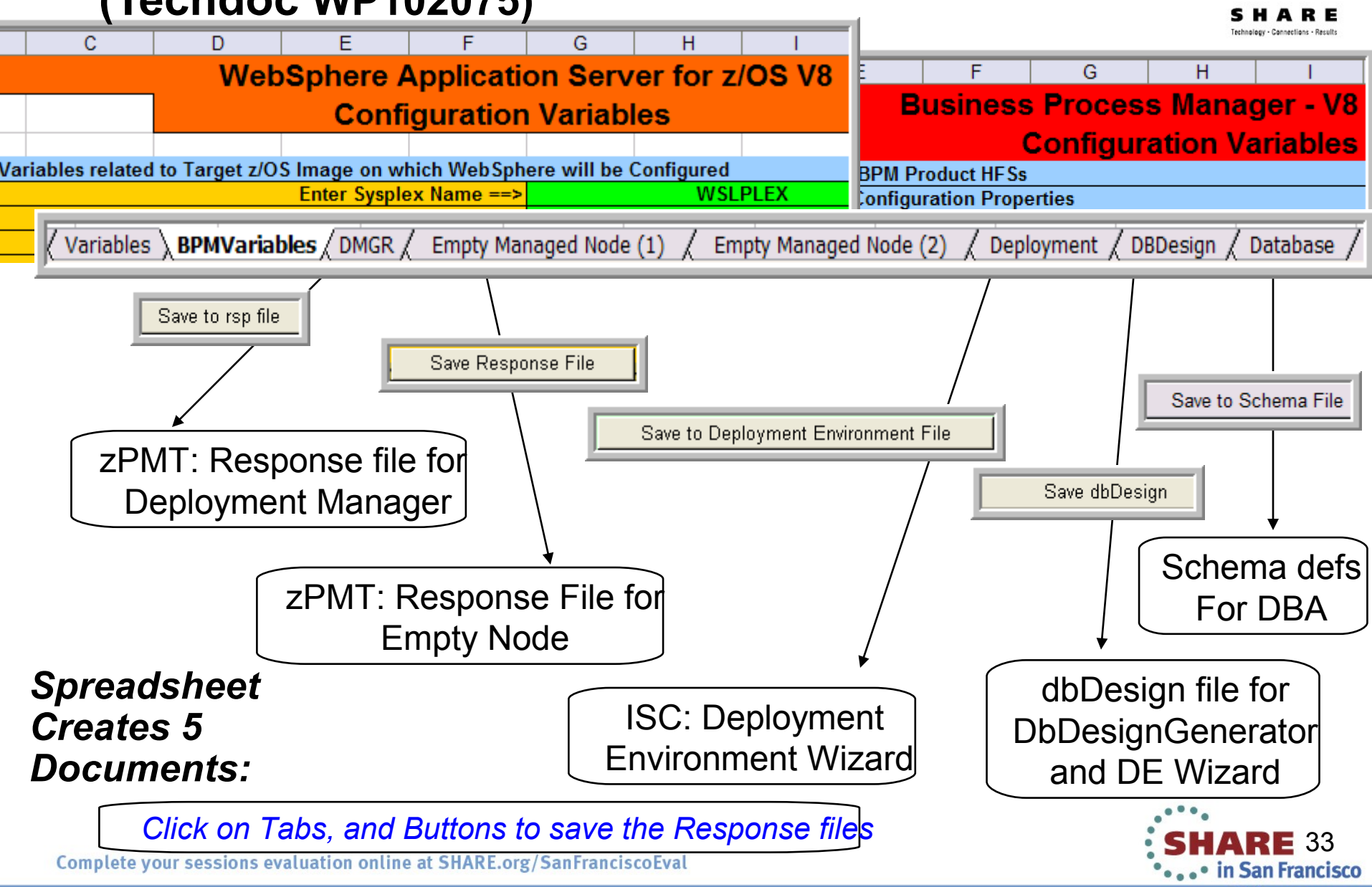

2013

### **Configuration Jobs for Deployment Manager & Empty Node**

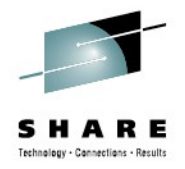

- *Stack Environment including BPM Advanced: Process Server*
	- Create BPM V8 DMGR
		- Import Spreadsheet Response file (DMGR)
		- Review the Panels, "Create" & "Finish"
		- "Process" when complete to Generate and FTP Jobs
	- Create BPM V8 Custom Node
		- Import Spreadsheet Response file (Empty Nodes)
		- Review the Panels, "Create" & "Finish"
		- "Process" when complete to Generate and FTP Jobs

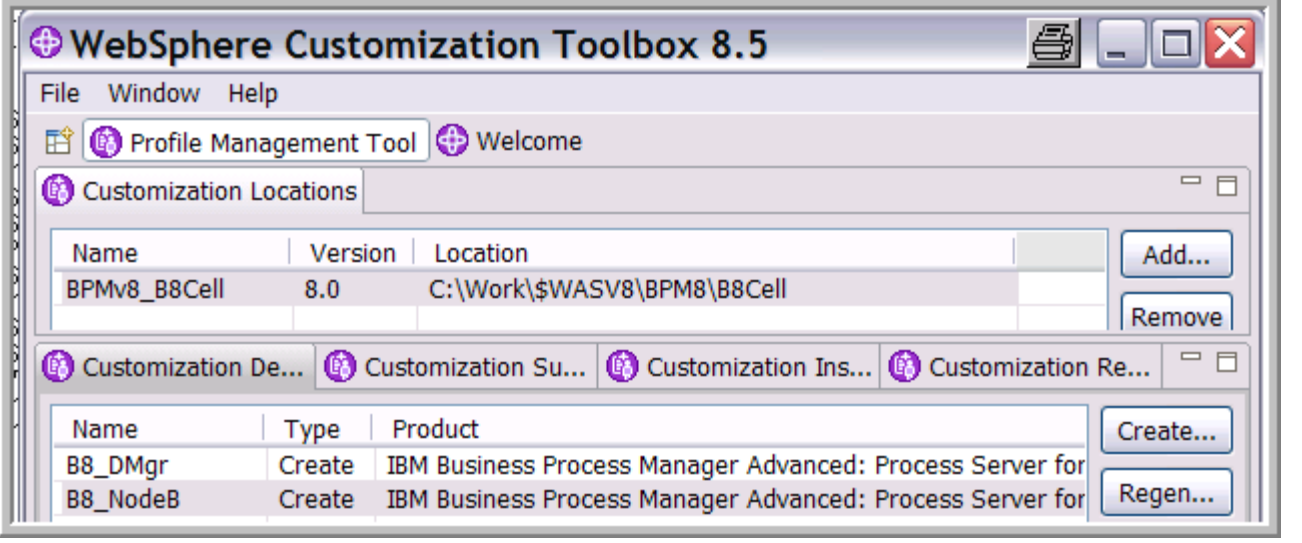

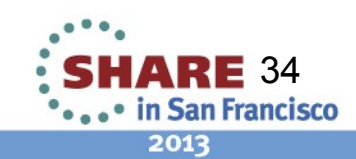

# **Create / Configure DMGR & Empty (Custom) Node**

*Configuration Jobs created by the PMT:*

### *Deployment Manager:*

- **BBOSBRAK** Define RACF Users & Groups
- **BBOSBRAM** Create Home Directories
- **BBODBRAK**  Create RACF Profiles & Permissions
- **BBODCFS** Create zFS
- **BBODHFSA** Populate zFS
- **BBOWWPFD** Create Profiles
- **BBODPROC** Copy Proclib members
- **BPZAUGD** Augment profiles with BPM: ProcessServer

### *Empty Node*

- **BBOMCFS** Create zFS
- **BBOMHFSA** Populate zFS
- **BBOWWPFM** Create Profiles
- **BBOMPROC** Copy Procs
- **BPZAUGN** Augment with BPM: Process Server
- **BBOWMNAN** Federate Empty Node

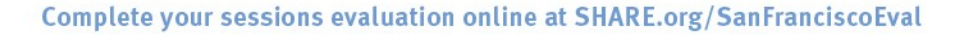

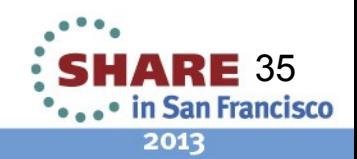

## **Create DB2 Database Tables**

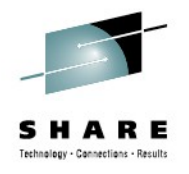

• Generate sql templates with .dbDesign file from Spreadsheet:

```
cd <profile_root>/util/dbUtils
./DbDesignGenerator.sh -g /wpswork/b0Cell.dbdesign
```
- Create DB2 StoGroup & Databases & GRANTs Use the b0**cell.sql** file from the Spreadsheet (copy/paste)
- Create Cell-scoped database Tables **cd <profile\_root>/dbscripts/B0CELLDB ./createDB2.sh -DBAlias b0admin -RunSQL**
- Create Cluster-scoped database Tables **cd <profile\_root>/dbscripts/B0SR01DB ./createDB2.sh -DBAlias b0admin -RunSQL**<br>Complete your sessions evaluation online at SHARE.org/SanFranciscoEval

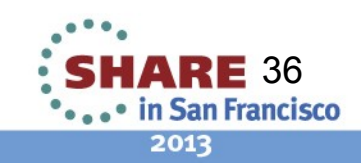

## **Create the Deployment Environment Cluster with Deployment Environment wizard:**

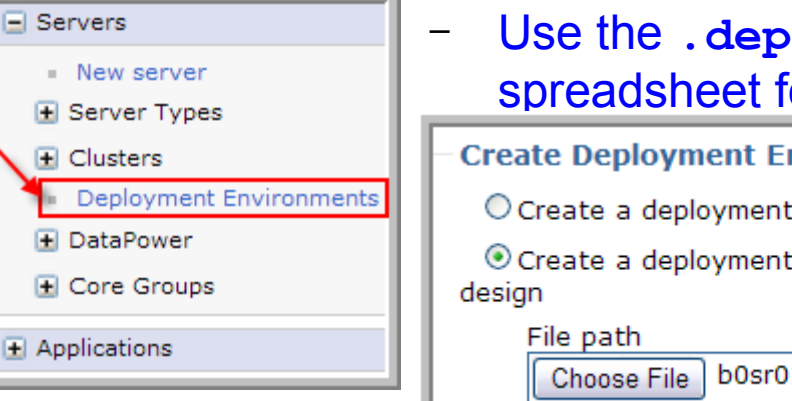

– Use the **.deploy & .dbDesign** files from the spreadsheet for definitions (Cluster, Data sources, etc.)

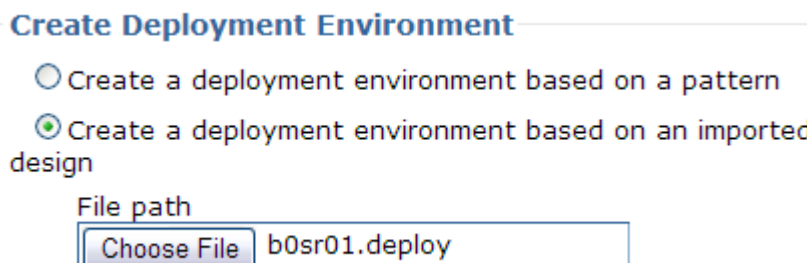

#### **Create new deployment environment**

#### **Step 1: Select Nodes**

Step 2: Clusters

Step 3: System REST Service Endpoints

Step 4: Import database configuration

Step 5: Database

Step 6: Security

Step 7: Process Server

Step 8: Business Process Choreographer

Step 9: Web Application Context Roots

Step 10: Summary

#### » *Next, Next, Next, & Generate the Cluster*

#### Import database configuration

If you defined a database design document, enter the document name in the following field to import it into the new deployment environment. The database design document defines the database configuration for the selected deployment environment features. If you do not have a database design document, click Next to define the database parameters on the following page.

Import database configuration file for features:

C:\wpswork\b0sr01.dbDesian

Browse. Clear

2013

*Finally:* Update with **WpsUpdate.py & bootstrapProcessServerData.sh ARE 37** anFranci**SCriptS** ... • in San Francisco

## **WebSphere Application Server – What's New?**

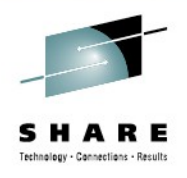

- **Level 2 Update**
	- **WAS V 6.1 extended 'end of service' date**
- **Latest WAS Releases:**
	- **8.0.0.5**
	- **8.5.0.1 (Performance zEC12 JIT exploitation)**
- **WOLA updates**
- **BPM V8**
- **Other**
	- **Techdocs**

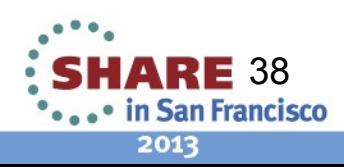

## **New Techdocs**

- WP102231 Compute Grid Capacity Planning Report
- WP102230 Performance when writing to Shared zFS with z/OS 1.3
- WP102205 Guide to WAS z/OS Documentation and Presentation
- WP102204 Using security domains in WebSphere Application Server on z/OS
- WP102197 Demystifying calling a remote type 3 EJB in WAS on z/OS
- WP102188 WAS V6.1 for z/OS Exit Plan: Step by step Install/Configure/Migrate to WAS V8 using Installation Manager on z/OS
- WP102110 WebSphere Liberty Profile for z/OS
- WP102033 WAS z/OS V8 Resource Adapter Failover Lab
- WP102075 BPM V8 for z/OS Configuration Guide
- PRS5030 BPM V8 for z/OS Implementation Workshop (ZBPM8)
- TD106002 WebSphere AppServer V8.5 SMF Browser for Job Usage data
- TD105994 Where are the Sample Applications for WAS Version 8.5?
- TD105993 EJBDeploy Optional feature in WebSphere Application Server V8

### **Updated:**

- PRS4944 WAS z/OS Version 8 Configuration Spreadsheets
- WP101896 WebSphere Application Server z/OS V8
- WP101532 Why WebSphere Application Server for z/OS
- WP101490 WebSphere z/OS Optimized Local Adapters
- TD104172 WSC Guide to a Healthy WAS

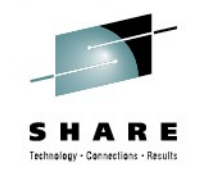

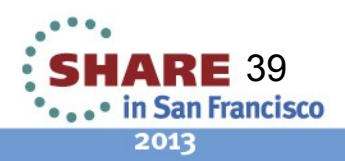

## **System z Social Media Channels**

- **Top Facebook pages related to System z:**
	- **[IBM System z](http://www.facebook.com/IBMsystemz?ref=tn_tnmn)**
	- **[IBM Academic Initiative System z](http://www.facebook.com/EnterpriseAcademicInitiative?fref=ts)**
	- **[IBM Master the Mainframe Contest](http://www.facebook.com/MasterTheMainframe?fref=ts)**
	- **[IBM Destination z](http://www.facebook.com/IBMDestinationz)**
	- **[Millennial Mainframer](http://www.facebook.com/millennialmainframer?fref=ts)**
	- **[IBM Smarter Computing](http://www.facebook.com/DB2community?ref=stream)**
- **Top LinkedIn groups related to System z:**
	- **[System z Advocates](http://www.linkedin.com/groups?mostPopular=&gid=155723)**
	- **[SAP on System z](http://www.linkedin.com/groups?gid=4723952&trk=myg_ugrp_ovr)**
	- **[IBM Mainframe- Unofficial Group](http://www.linkedin.com/groups?gid=670987&trk=myg_ugrp_ovr)**
	- **[IBM System z Events](http://www.linkedin.com/groups/IBM-System-z-Events-3053018?trk=myg_ugrp_ovr)**
	- **[Mainframe Experts Network](http://www.linkedin.com/groups/Mainframe-Experts-Network-55779?trk=myg_ugrp_ovr)**
	- **[System z Linux](http://www.linkedin.com/groups/System-z-Linux-2064074?trk=myg_ugrp_ovr)**
	- **[Enterprise Systems](http://www.linkedin.com/groups/Enterprise-Systems-2196066)**
	- **[Mainframe Security Gurus](http://www.linkedin.com/groups?gid=36083&trk=myg_ugrp_ovr)**
- **Twitter profiles related to System z:**
	- **[IBM System z](https://twitter.com/IBM_System_z)**
	- **[IBM System z Events](https://twitter.com/SystemZEvents)**
	- **[IBM DB2 on System z](https://twitter.com/IBMDB2)**
	- **[Millennial Mainframer](https://twitter.com/milmainframer)**
	- **[Destination z](https://twitter.com/myzcommunity)**
	- **[IBM Smarter Computing](https://twitter.com/)**

**YouTube accounts related to System z: [IBM System z](http://www.youtube.com/user/IBMSystemz) [Destination z](http://www.youtube.com/user/destinationz1) [IBM Smarter Computing](http://www.youtube.com/ibmsmartercomputing)**

- **Top System z blogs to check out:**
	- **[Mainframe Insights](https://www-304.ibm.com/connections/blogs/systemz/?lang=en_us)**
	- **[Smarter Computing](http://www.smartercomputingblog.com/)**
	- **[Millennial Mainframer](http://www.millennialmainframer.com/)**
	- **[Mainframe & Hybrid Computing](http://mainframeandhybrid.blogspot.com/)**
	- **[The Mainframe Blog](http://mainframe.typepad.com/)**
	- **[Mainframe Watch Belgium](http://mainframe-watch-belgium.blogspot.com/)**
	- **[Mainframe Update](http://mainframeupdate.blogspot.com/)**
	- **[Enterprise Systems Media Blog](http://enterprisesystemsmedia.com/blog)**
	- **[Dancing Dinosaur](http://dancingdinosaur.wordpress.com/)**
	- **[DB2 for z/OS](http://it.toolbox.com/blogs/db2zos)**
	- **[IBM Destination z](http://www.destinationz.org/Community.aspx)**

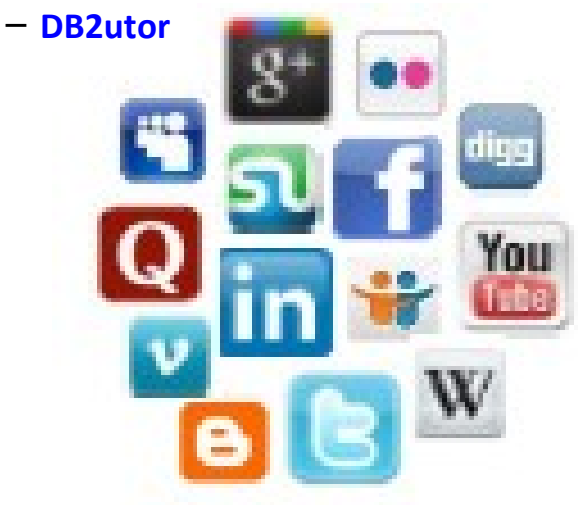

## **WebSphere Application Server on z/OS Sessions**

SHARE Technology - Connections - Results

**....** in San Francisco 2013

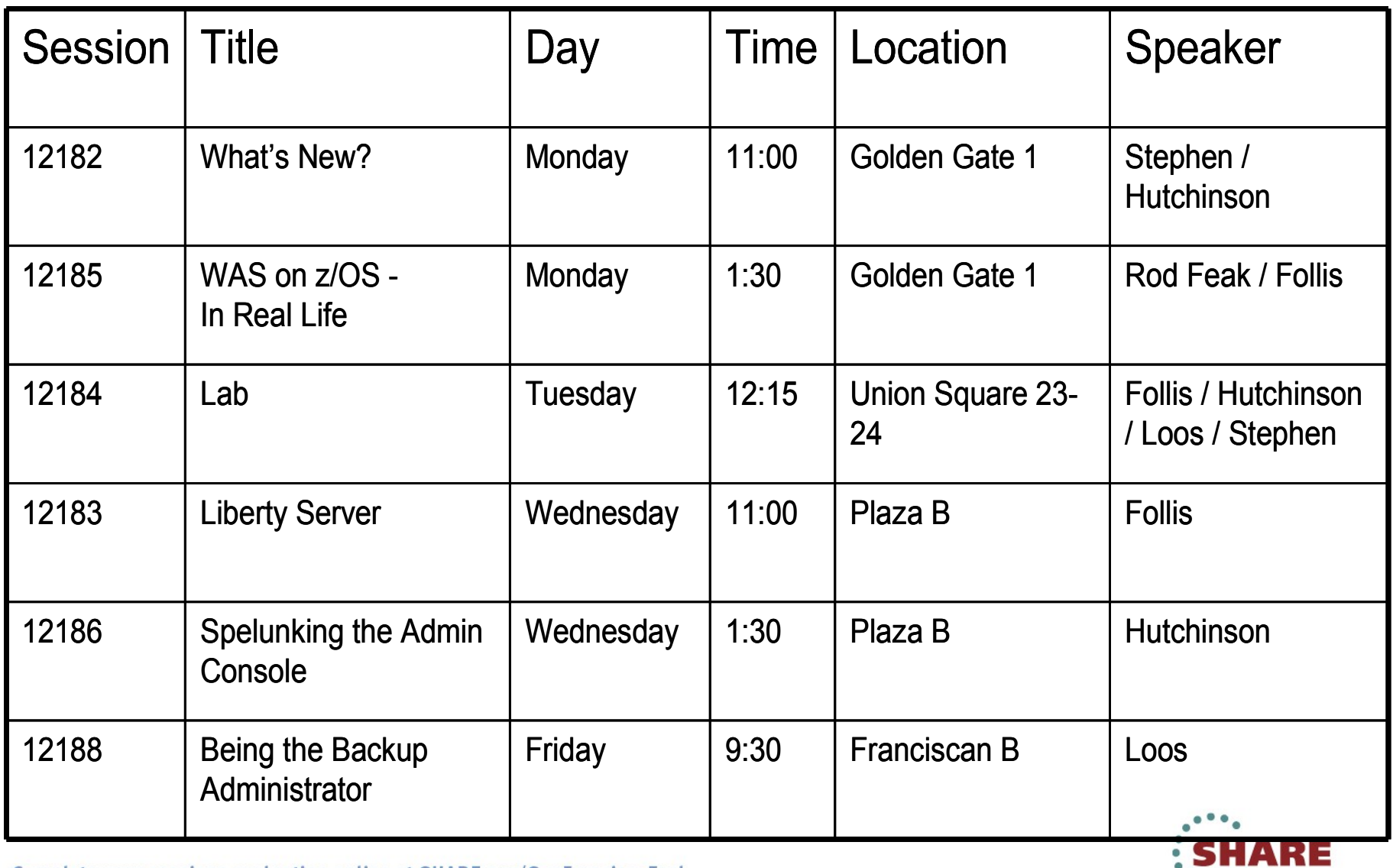

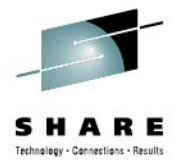

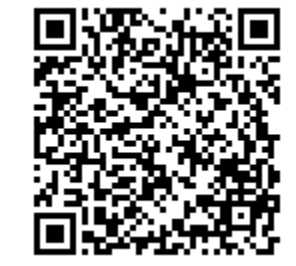

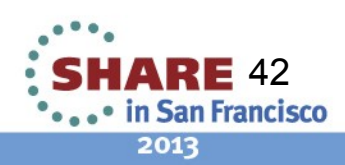